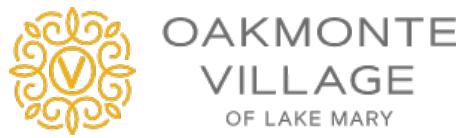

OF LAKE MARY

## **HOW OAKMONTE VILLAGE'S SIRONA.TV CONNECTS OUR RESIDENTS**

Sirona.tv is Oakmonte Village's offering to bring family connectivity, infotainment and many other benefits to our residents and their families. Below is how to setup to benefit from Sirona.tv:

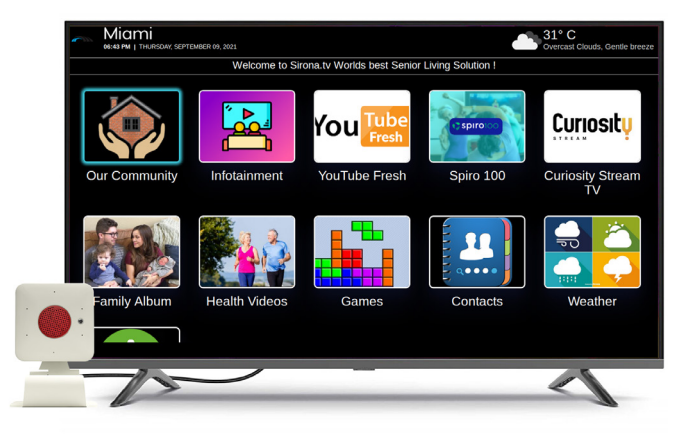

*Sirona.tv – Connecting Families*

## **STEPS FOR FAMILYMEMBERS TO USE SIRONA.TV**

**STEP 1:** Staywellsetups up a Sirona.tv device and connectsto resident's TV.

**STEP 2:** Staywellregister a "primary contact" in the Sirona.tv system. Primary contact's name, email, mobile numberis required.

**STEP 3:** When primary contact is registered Sirona.tv sends 2 email with instructions:

**STEP 3 A**: Click on the link in the first email to confirm you received the email

**STEP 3 B:** Click and link in 2<sup>nd</sup> email and update to your password. A temporary password is provided in the email.

**STEP 4:** Connect with the Stay well resident

**STEP 4 A:** Go to: htt[ps://live.sirona.tv](https://live.sirona.tv/) on your browser. Windows, MAC PC, Android or Apple phones are support.

**STEP 4B:** Login with yourregistered emailand password. Once logged in you can do following:

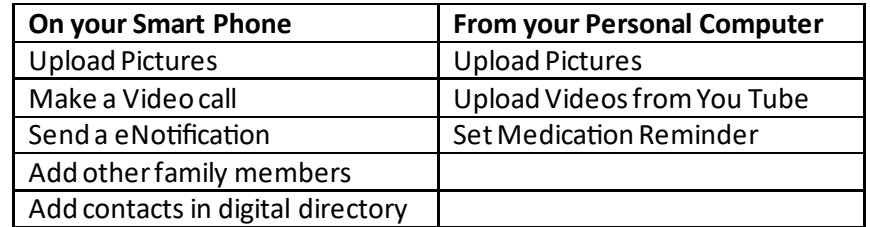

NEED HELP: We stand behind you as you become familiar with Sirona.TV. Please contact us.